# **Cookiejacking Rosario Valotta**

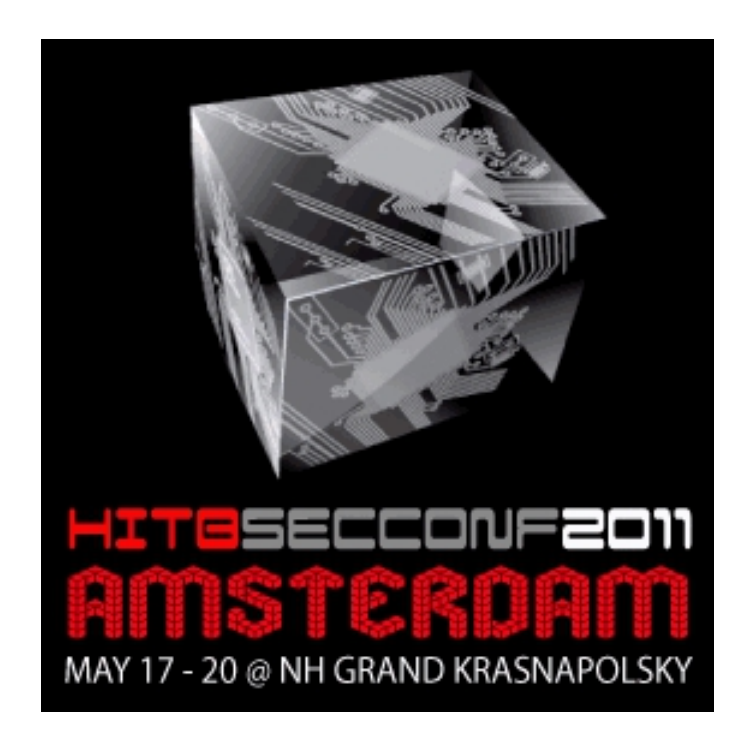

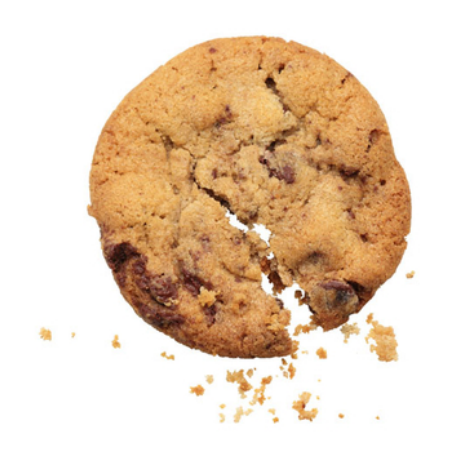

# **Agenda**

- Me, myself and I  $\mathcal{L}_{\mathcal{A}}$
- The IE security zones  $\overline{\mathcal{A}}$ 
	- IE 0-day
- Overview on UI redressing attacks  $\mathcal{L}_{\mathcal{A}}$ 
	- Solving the jigsaw  $\mathcal{L}_{\mathcal{A}}$ 
		- The big picture  $\mathcal{L}$

Demo  $\mathcal{L}_{\rm{eff}}$ 

## **Me, myself and I**

- Day time: IT professional, mobile TLC company, Rome, Italy  $\mathcal{L}_{\mathcal{A}}$
- Night time: web security fan since 2007, released a bunch of advisories and T. PoCs:
	- Nduja Connection: first ever cross domain XSS worm  $\mathcal{C}$
	- Critical Path Memova : 40 Millions users worldwide affected  $\mathcal{C}$
	- $\mathcal{C}$ WMP: information gathering and intranet scanning
	- OWA: CSRF ×
- Blog: http://sites.google.com/site/tentacoloviola/  $\mathcal{L}_{\mathcal{A}}$

# **Overview on IE security zones**

- In IE, a web site is assigned to a security zone  $\mathcal{L}$ 
	- Sites in the same security zone behave the same way according to security privileges
- 5 default zones:  $\mathcal{L}_{\mathcal{A}}$ 
	- Local Machine Zone  $\mathcal{C}^{\mathcal{A}}$
	- Local Intranet Zone  $\overline{\phantom{a}}$
	- Trusted Sites Zone  $\overline{\phantom{a}}$
	- Internet Zone  $\overline{\phantom{a}}$
	- Restrited Sites Zone  $\sim$
- Security profiles:  $\mathcal{L}_{\mathcal{A}}$

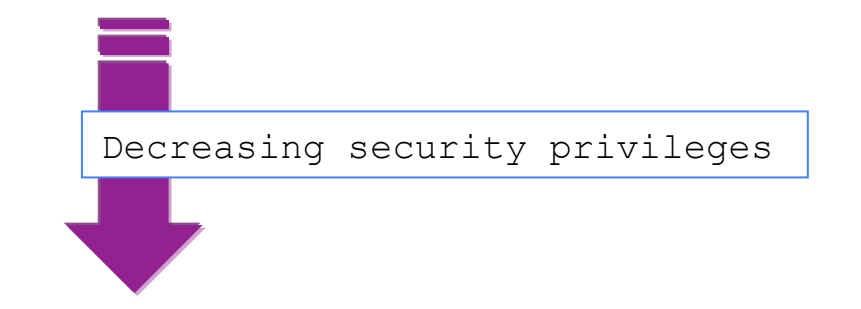

- A collection of security privileges that can be granted to each given zone  $\mathcal{C}$
- Predefined: High, Medium, Medium-Low, Low  $\mathcal{C}$
- **Customized**  $\mathcal{C}$
- Privileges:  $\mathcal{C}$ 
	- ActiveX & plugins  $\mathcal{C}$
	- Downloads  $\mathcal{C}$
	- User authentication  $\overline{\phantom{a}}$
	- **Scripting**  $\mathcal{C}$
	- Cross zone interaction  $\overline{\phantom{a}}$

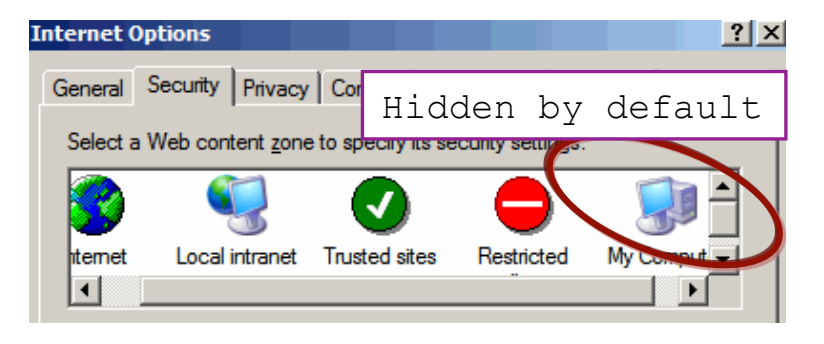

### **Cross Zone Interaction**

By rule of thumb a web content belonging to a less privileged zone cannot  $\mathcal{L}_{\mathcal{A}}$ access content belonging to more privileged zone

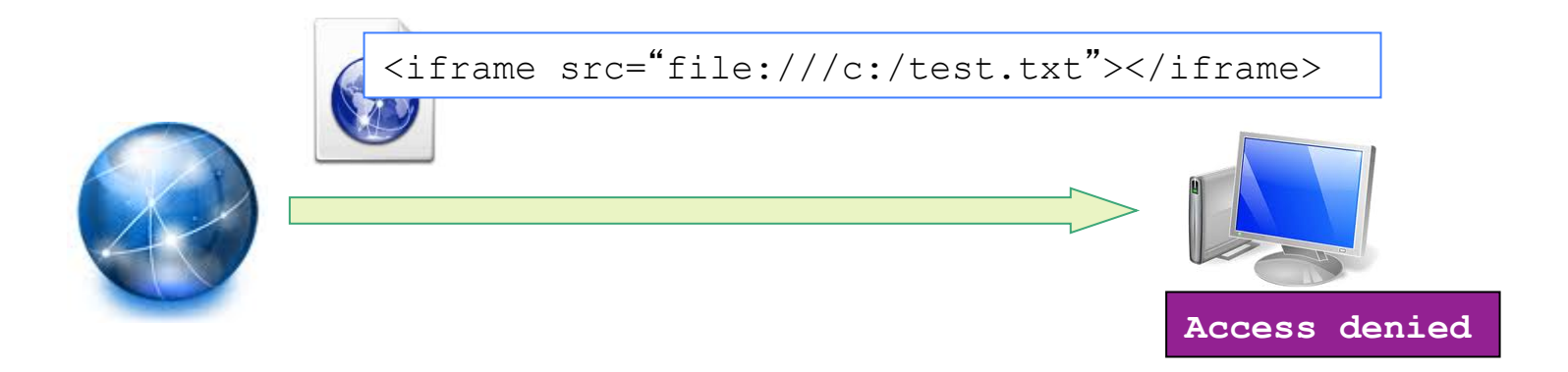

So it should be impossible for a web content to access local machine files. It should be.

# **Do not open that folder…aka IE 0-day**

<iframe src="file:///C:/Documents and Settings/tentacoloViola/Cookies/ tentacoloviola@google[1].txt"></iframe>

- What?  $\mathcal{L}_{\mathcal{A}}$ 
	- Cookies folder of the user currently logged  $\mathcal{C}^{\mathcal{A}}$
	- All kind of cookies:  $\mathcal{C}_1$ 
		- HTTP Only  $\mathcal{C}$
		- Secure (HTTPS) cookie  $\mathcal{C}$
	- Any website  $\mathcal{L}_{\mathcal{A}}$
- Where?  $\mathcal{L}^{\mathcal{L}}$ 
	- Works on IE 6,7, 8 (also protected mode)  $\mathcal{C}$
	- Tested on XP SP3, Vista, 7  $\mathcal{C}$

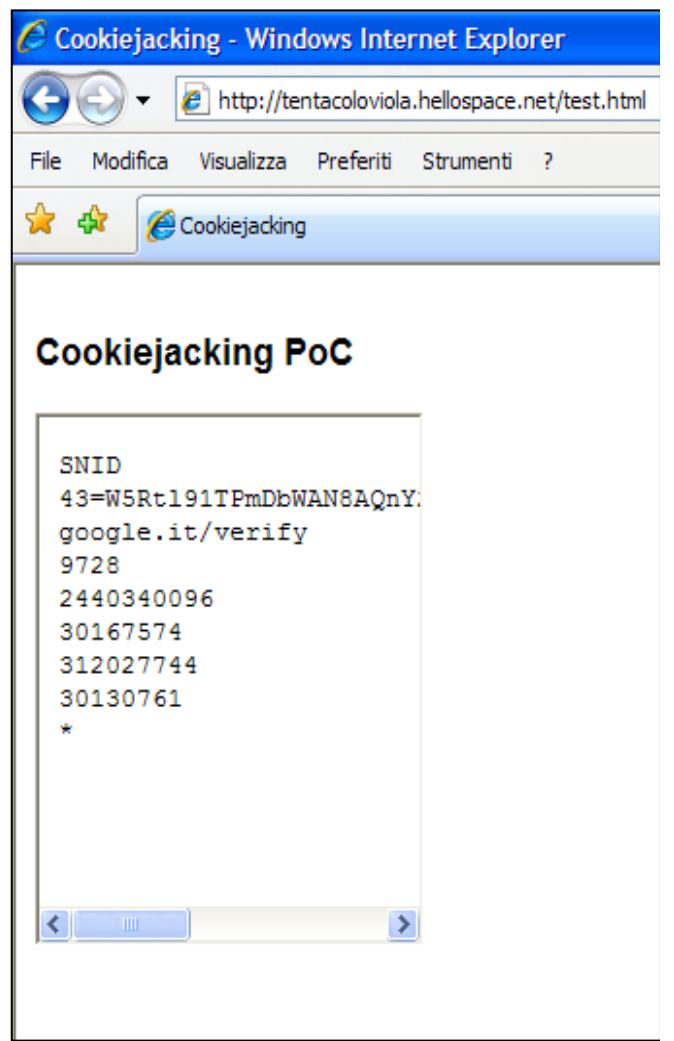

# **Of coordinated discosure and other oddities…**

- January 28th  $\mathcal{L}_{\mathrm{max}}$ 
	- Disclosed to MSRC  $\mathcal{C}^{\mathcal{A}}$
	- IE 9 beta still vulnerable **I**
- $\blacksquare$  March 14°; first official release of IF9
	- IE9 not vulnerable  $\overline{\mathbb{R}^n}$
- Two weeks ago  $\mathcal{L}_{\mathcal{A}}$ 
	- New attack vector found, works also on IE9  $\mathcal{C}_{\mathcal{A}}$

<iframe src="file:///C:/Documents and Settings/tentacoloViola/Cookies/ tentacoloviola@google[1].txt"></iframe>

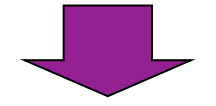

<iframe src="http://192.168.1.2/redir.pl?url=file:///C:/Documents and Settings/tentacoloViola/Cookies/tentacoloviola@google[1].txt"></iframe>

### **Where do we go from here?**

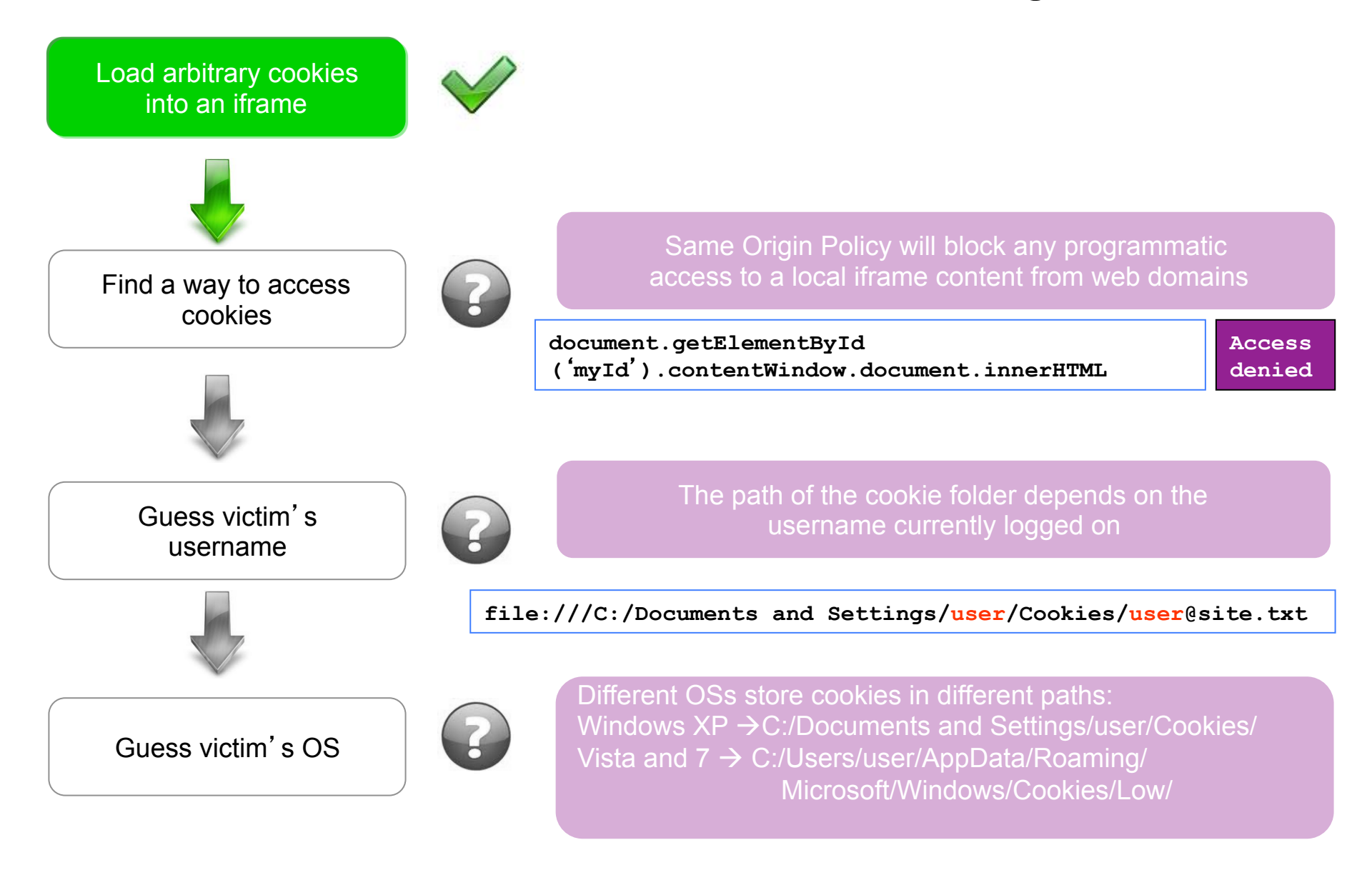

# **Clickjacking aka UI Redressing attack**

- Introduced by Jeremiah Grossman and Robert Hansen in 2008 r.
- It's all about:  $\blacksquare$ 
	- Iframes overlapping
	- $\mathcal{L}_{\mathcal{A}}$
- The basic approach:  $\blacksquare$ 
	- Iframe properly positioned
	- Iframe made invisible  $\overline{\phantom{a}}$
	- User clicks "hijacked"  $\mathcal{L}_{\mathcal{A}}$
- User interaction is needed, SOP is not triggered  $\overline{\phantom{a}}$
- Advanced scenario: content extraction (Paul Stone, 2010)  $\overline{\phantom{a}}$ 
	- Social engineer a victim  $\mathcal{C}$
	- Select content from a legitimate 3rd party page  $\overline{\mathcal{A}}$
	- Drag&drop content in an attacker controlled element  $\mathcal{L}_{\mathcal{A}}$
	- Steal sensitive HTML contents  $\overline{\phantom{a}}$
	- Links and Images are converted in URLs  $\vert$  event.dataTransfer.getData("Text")  $\overline{\mathcal{A}}$

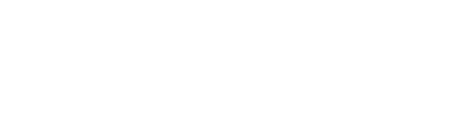

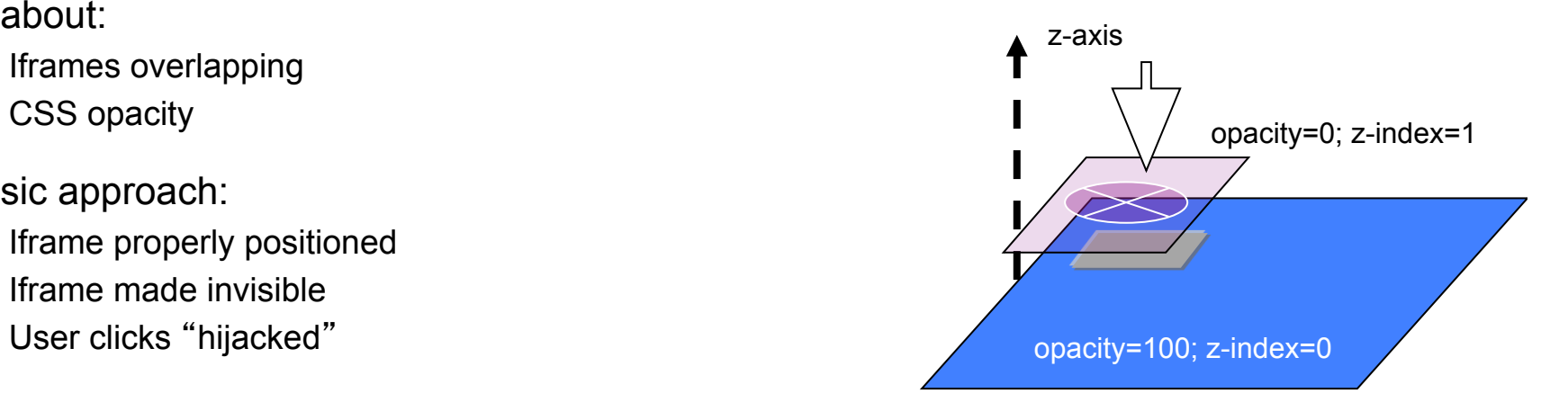

### **Advanced Clickjacking: content extraction**

- The technique is made up of 6 steps:  $\mathbf{r}$
- Third party iframe is positioned on  $\overline{\phantom{a}}$ the start point of the selection  $\rightarrow$  A
- The victim starts to select content × (e.g. text or html)
- Third party iframe is positioned on Ī. the end point of the selection  $\rightarrow$  B
- The victim stops selecting  $\overline{\phantom{a}}$
- Third party iframe is positioned T, somewhere between A and B
- The victim drags the selected  $\overline{\phantom{a}}$ content into an attacker controlled iframe

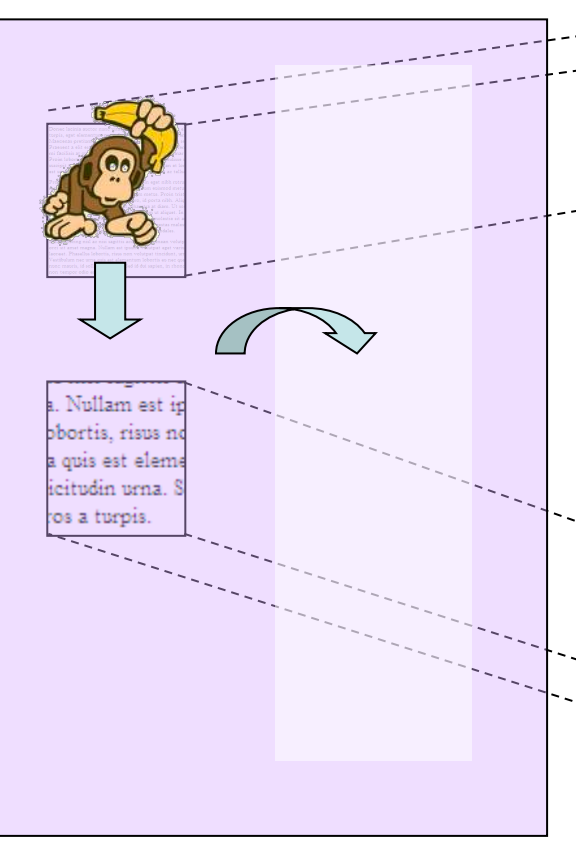

**A**  iuctor nunc vitae laoreet. Maecenas ligula el onac Iacinia rpis, eget elementum purus feugiat vel. Etiam vitae loren Jaecenas pretium ultricies porttitor. Etiam rutrum risus se raesent a elit est. In lobortis nisi id metus interdum et fen ni facilisis at cursus est consectetur. Pellentesque pulvinar Proin lobortis pellentesque mauris a pulvinar. Suspendisse s suscipit turpis, quis gravida nisi nisi ut libero. Aenean et lor est sem molestie enim, non pellentesque metus est ac tellus

Proin porttitor luctus mi ac faucibus. Proin eget nibh rutrus mollis, enim purus pharetra nisl, elementum euismod metu: sollicitudin a nisi. Suspendisse in aliquam metus. Proin tristi elit lobortis nec. Donec at metus libero, id porta nibh. Aliq est lorem, vehicula in incidunt ut, pharetra at diam. Ut see ante est eu tortor. Ut hendrerit tempor enim ut aliquet. In amet egestas sem gravida. Quisque ipsum mi, molestie sit ar sagittis fermentum, sem nisi adipiscing velit, egestas males: ornare mauris quis est posuere at venenatis est sodales.

Sed adipiscing nisl ac nisi sagittis accumsan. Aenean volutp sum, volutpat eget variu orei sit amet magn laoseet. Phasellus lobortis, risus non volutpat tincidunt, urr. Vestibulum nec uma quis est elementum lobortis eu nec qua nune mauris, id sollicitudin urna. Sed id dui sapien, in rhone non tempor odio e

**B** 

### **Attacks mash-up: how the SOP was won**

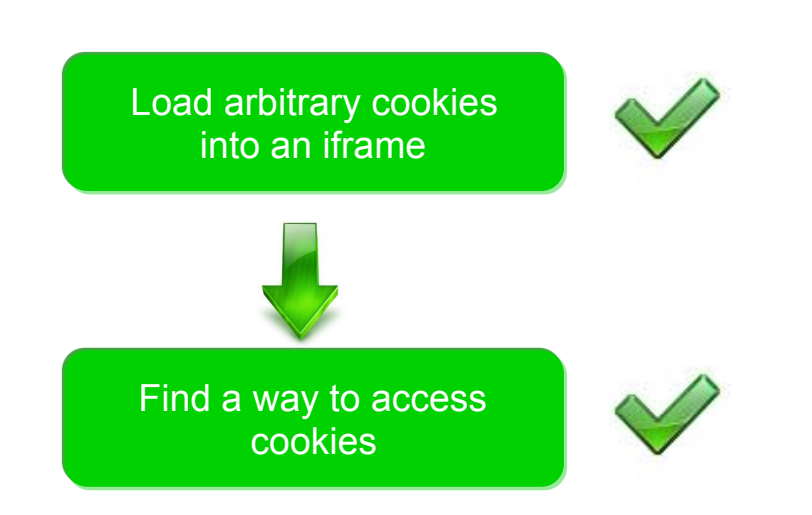

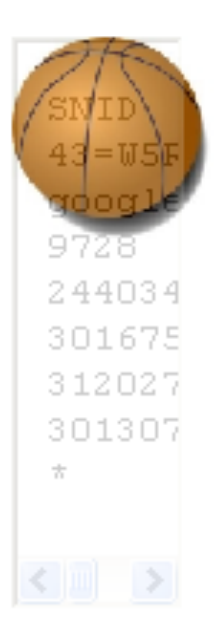

- Insights  $\overline{\phantom{a}}$ 
	- Iframe loads cookie text file (0-day)  $\mathcal{C}$
	- Ball image overlapped on the iframe  $\mathcal{C}$
	- Content extraction technique  $\mathcal{C}$

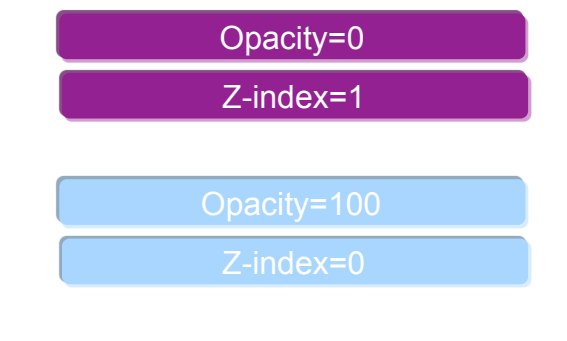

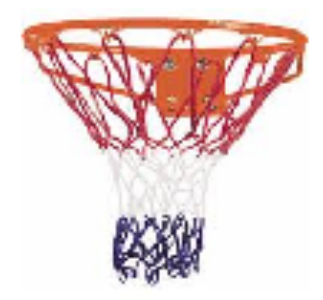

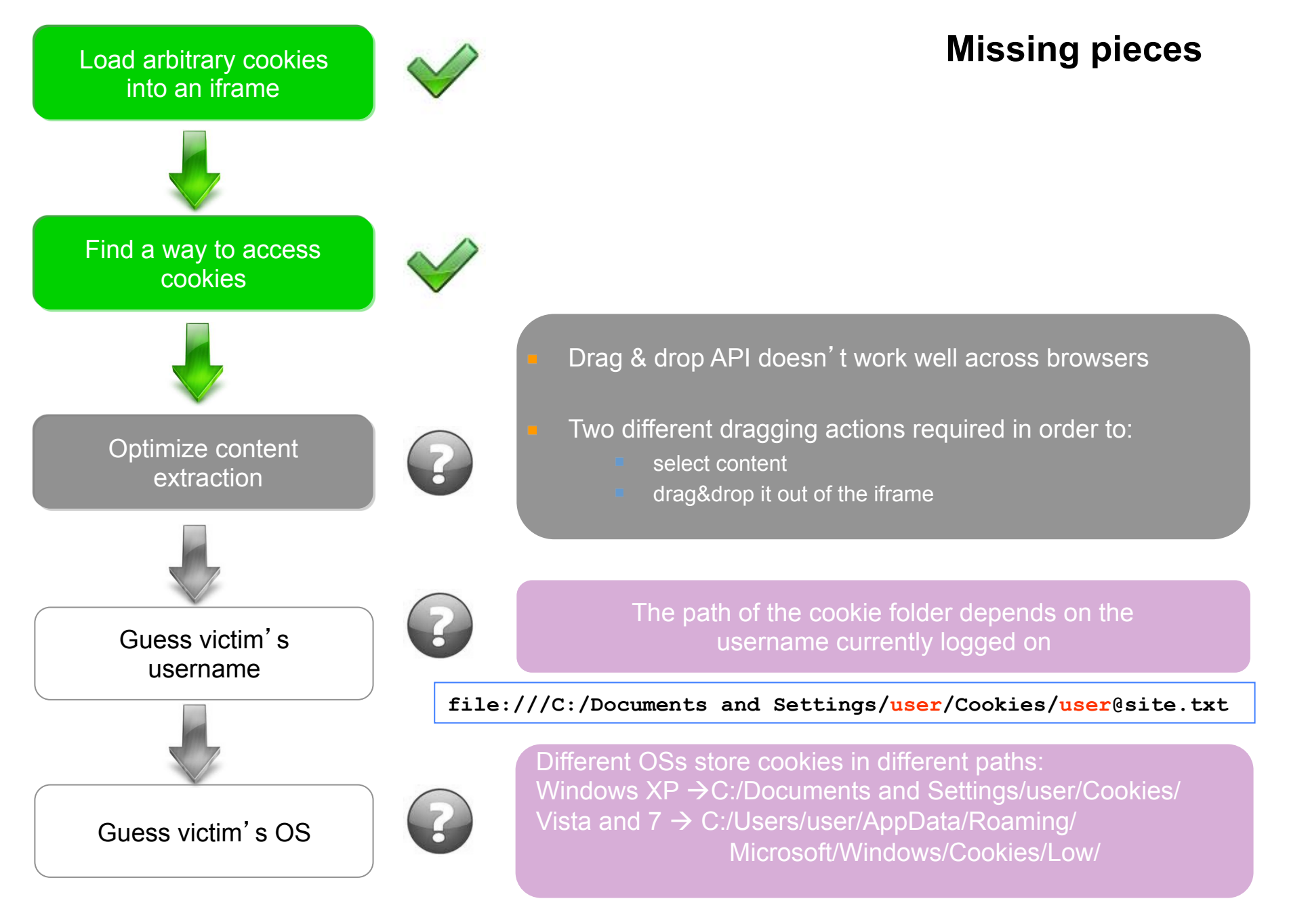

### **Drag & drop**

- Drag & drop APIs  $\mathcal{L}$ 
	- Acknowledged as one of the innovations introduced in HTML5  $\mathcal{C}^{\mathcal{A}}$
	- Not formally part of latest HTML5 draft  $\mathcal{L}_{\mathcal{A}}$
	- Based on Microsoft's original implementation available on IE 5  $\overline{\mathbb{R}}$
	- Not fully supported on IE 6,7,8  $\mathcal{L}_{\mathcal{A}}$
- Custom implementation on http://www.useragentman.com  $\mathcal{C}$ 
	- Works well on all IE versions  $\langle \cdot \rangle$
	- Custom effects: drag feedback image, cursor shape change, etc  $\overline{\phantom{a}}$

### **Advanced content extraction**

- Two nested iframes defined in the attacker page  $\blacksquare$
- Iframes sizes properly defined in order to ensure Ī. that scrolling is needed for the cookie (B content) to completely come into view
	- E.g. A.height=100; B.height=500
- The sequence:  $\blacksquare$ 
	- User moves the mouse over the B iframe
	- When user clicks down the mouse button the "onfocus" event is triggered
	- The *scrollspeed* property of the iframe A is set to 100
	- With the mouse button down and the iframe B  $\mathcal{L}_{\mathcal{A}}$ scrolling into iframe A, the final effect is that the user is selecting text as long as the mouse button is clicked
	- If the scrollspeed is big enough, a single click time is enough to select the whole cookie content
- First drag action (content selection) collapsed in a  $\overline{\phantom{a}}$ click

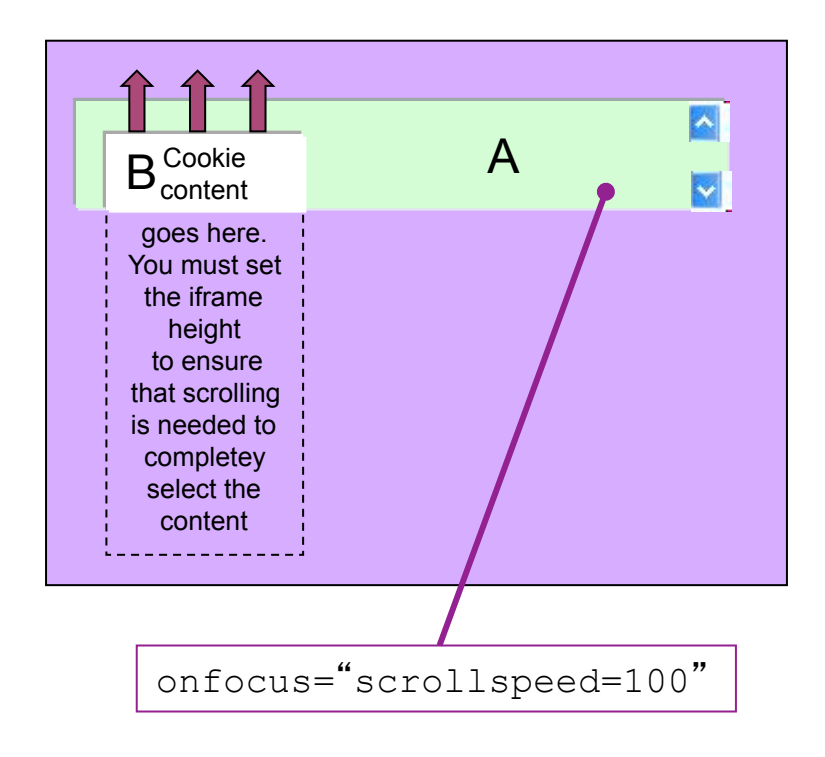

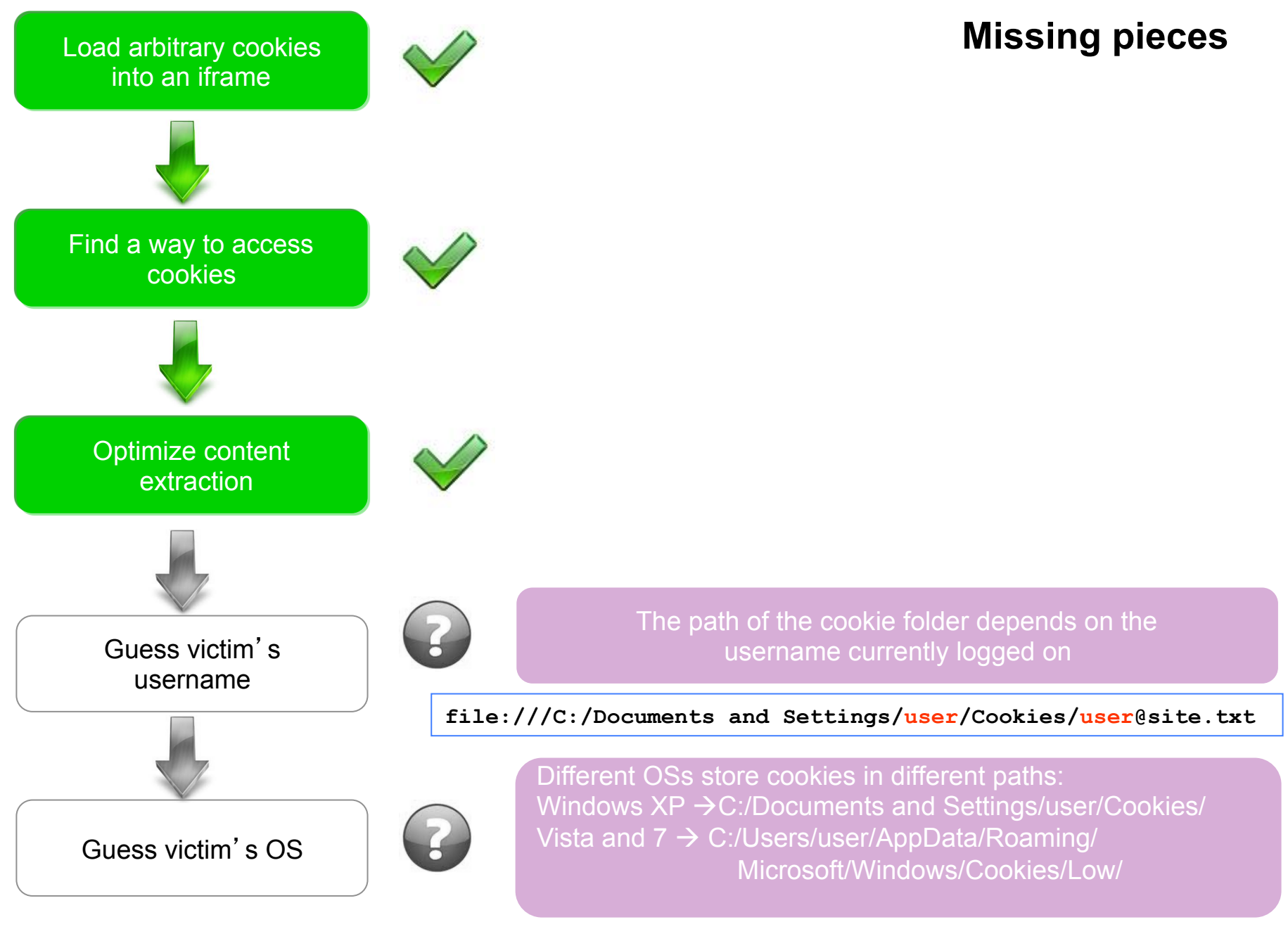

# **I know your (user)name**

- Exploit a "feature" of IE (already discussed by Jorge Medina in 2010)  $\mathbf{r}$
- IE supports access to file system objects on SMB shares  $\mathcal{L}_{\mathcal{A}}$ 
	- Uses UNC (Universal Naming Convention) paths to reference them  $\mathcal{C}^{\mathcal{A}}$
	- Can be used without restrictions inside web pages in the Internet zone or above  $\overline{\mathbb{R}^2}$

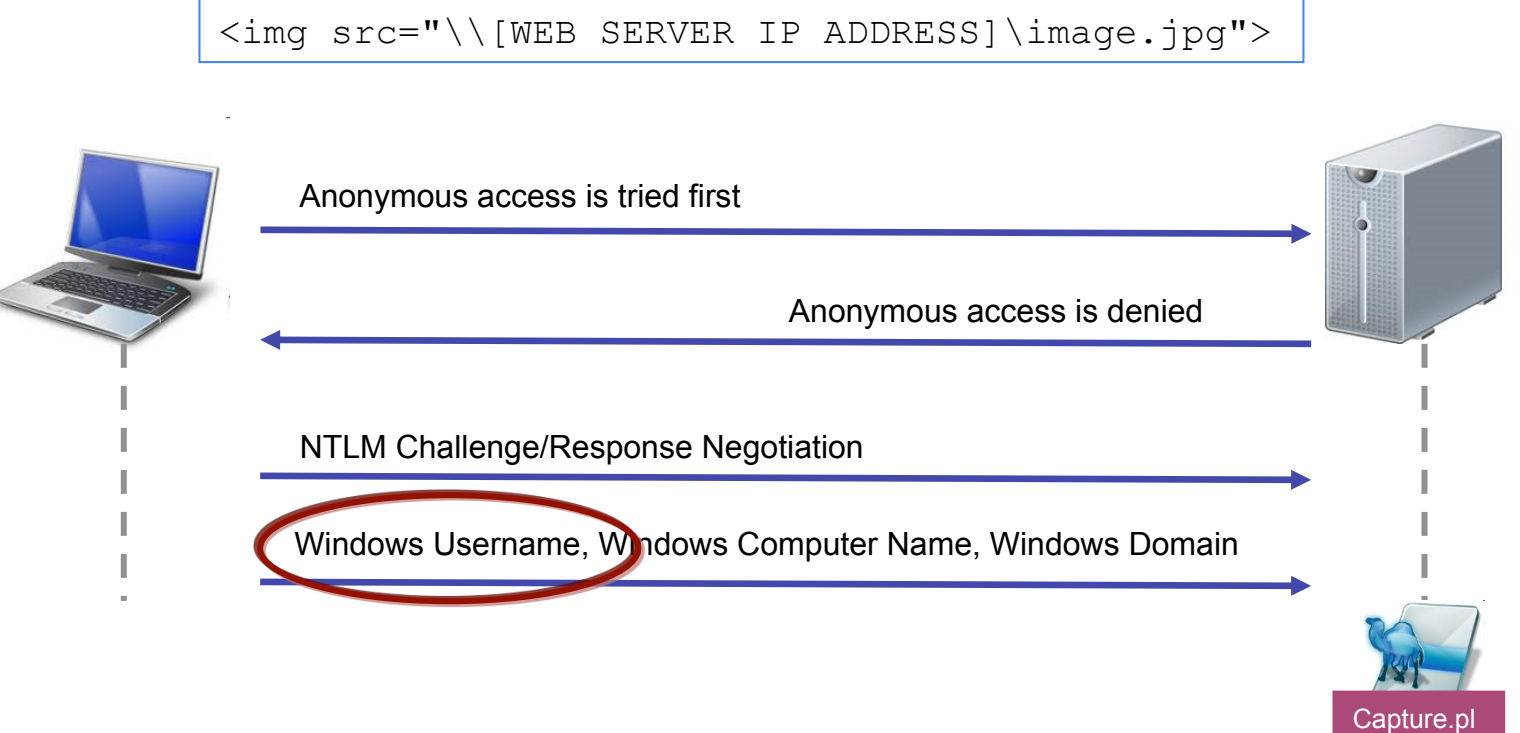

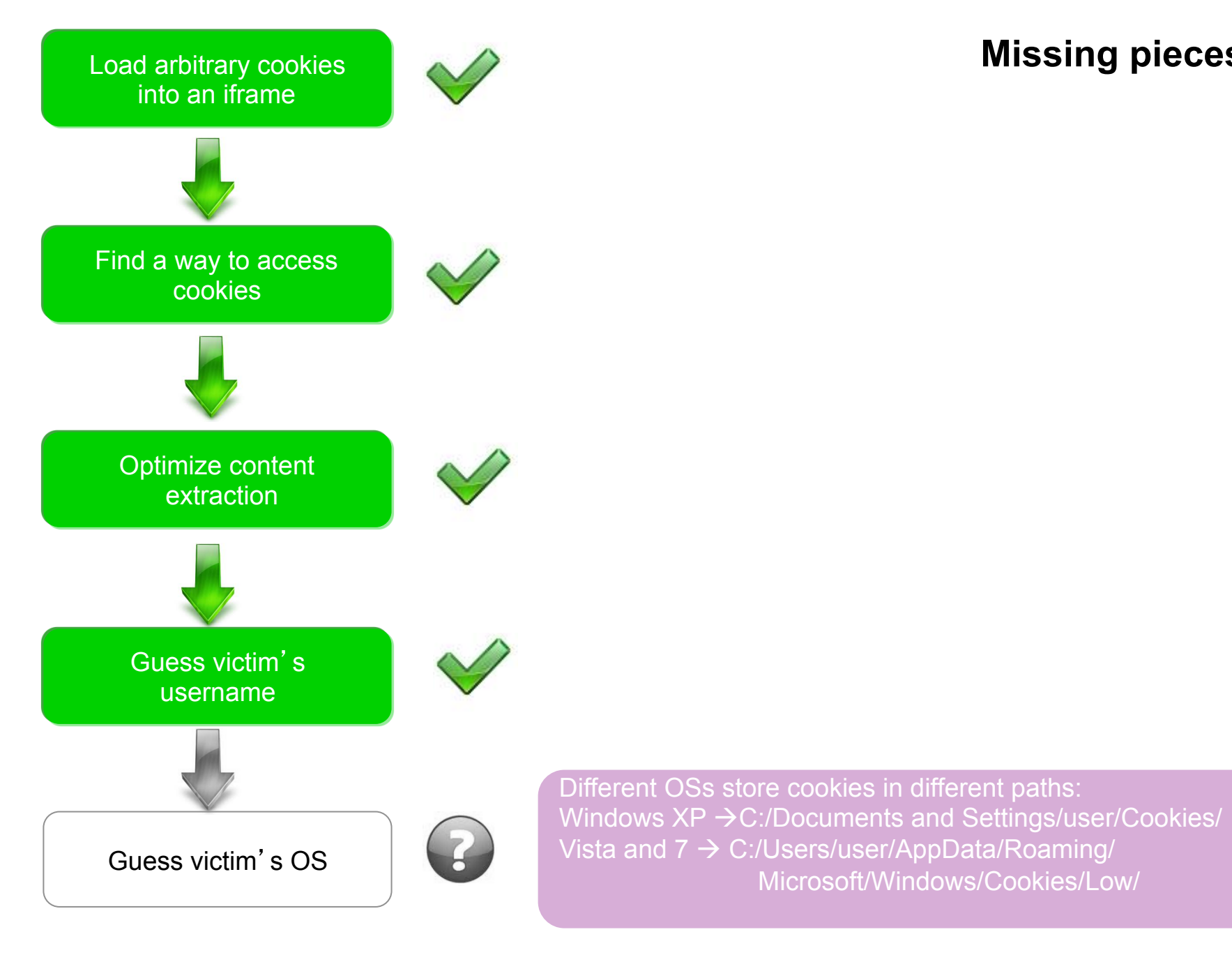

**Missing pieces** 

**Rosario Valotta Cookiejacking** 

Microsoft/Windows/Cookies/Low/

## **Little dirty secrets**

- The OS version can be retrieved through a little JS:  $\mathbf{r}$ 
	- XP = navigator.userAgent.indexOf("Windows NT 5.1");  $\mathcal{L}_{\mathcal{A}}$
	- Vista= navigator.userAgent.indexOf("Windows NT 6.0");  $\mathcal{C}$
	- Win7= navigator.userAgent.indexOf("Windows NT 6.1");  $\mathcal{C}$
- Is the cookie valid?  $\mathcal{L}_{\mathcal{A}}$ 
	- True if the victim is logged on a given website  $\mathcal{C}$
	- Guess if a victim is logged using a "probing" approach (Jeremiah Grossman, 2006)  $\mathcal{C}$

```
<img src="https://mail.google.com/mail/pimages/2/labs/labs_bar_icon.png" 
onload="doThis()" onerror="doThat()">
```
- Dynamic attack setup  $\mathcal{L}_{\mathcal{A}}$ 
	- Probing for user authentication  $\mathcal{C}$
	- Only define iframes to load valid cookies (1 iframe loads 1 cookie)  $\mathcal{C}$

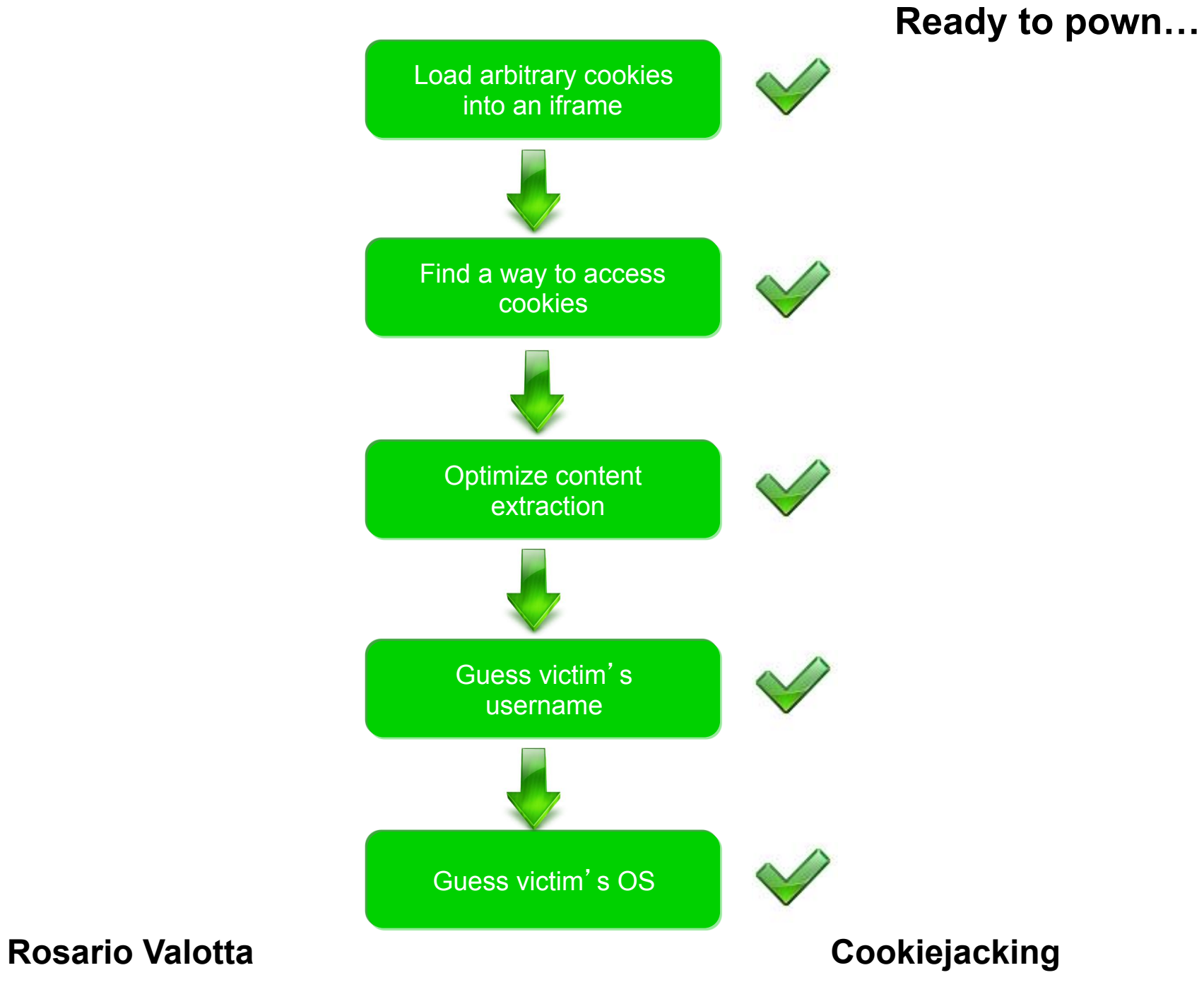

### **The big picture**

Collect.php

php

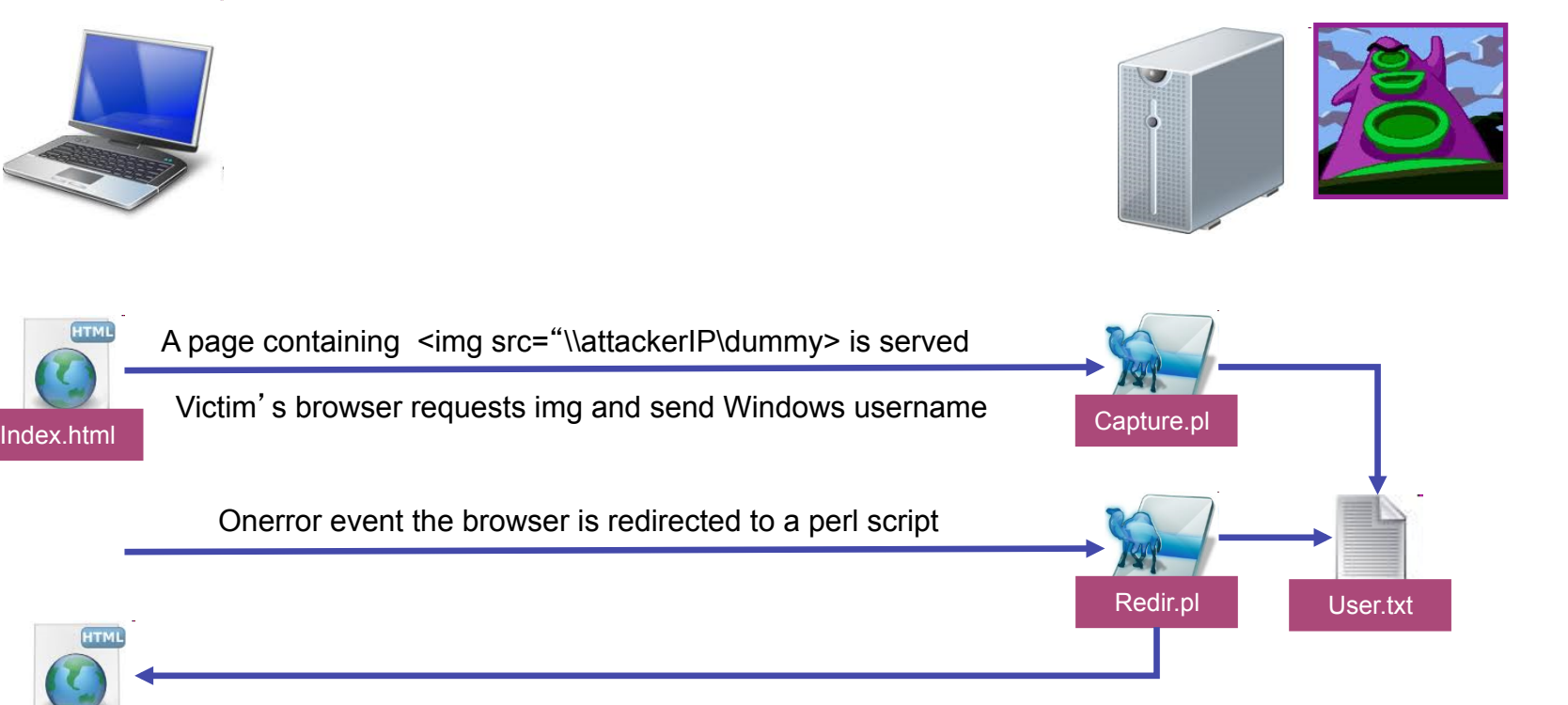

The script read the username sniffed and redirects the browser to the PoC page with the hash value set to username

Victim is cookiejacked and sends his cookies

**Rosario Valotta Cookiejacking** 

dragPoc.html #username

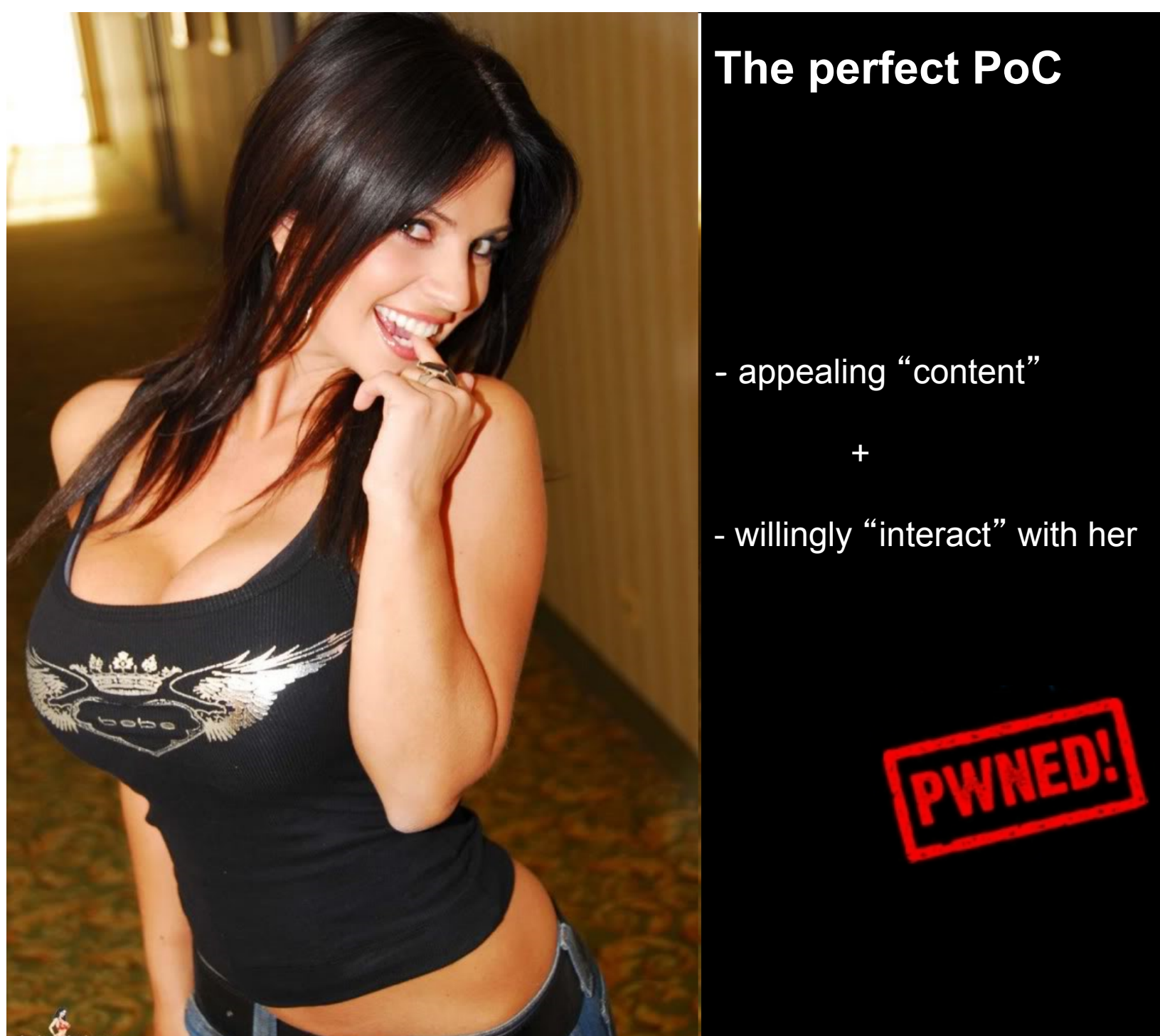

# **The perfect PoC**

- appealing "content"

+

- willingly "interact" with her

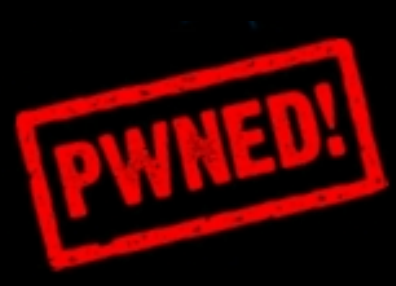

# **Conclusions**

- Cookiejacking: a new kind of UI redressing attack, exploiting a 0-day п vulnerability in all versions of IE, all version of Windows boxes
- Allows an attacker to steal session cookies, no XSS needed  $\mathcal{L}_{\mathcal{A}}$
- Web site independent: it's a browser flaw  $\overline{\phantom{a}}$
- Current countermeasures against Clickjacking don't work with  $\mathcal{L}_{\mathcal{A}}$ **Cookiejacking**
- Think about using Flash…  $\mathcal{L}_{\mathcal{A}}$
- It's supposed to last for a long time: there is a huge installation base all over  $\mathcal{L}_{\mathcal{A}}$ the world

**Thank you.**

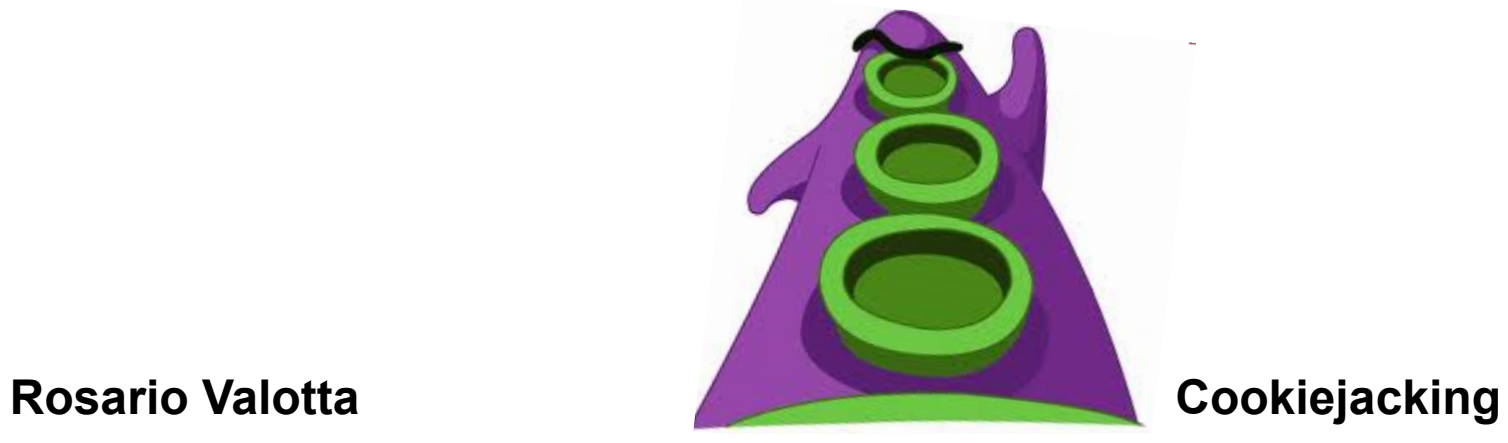